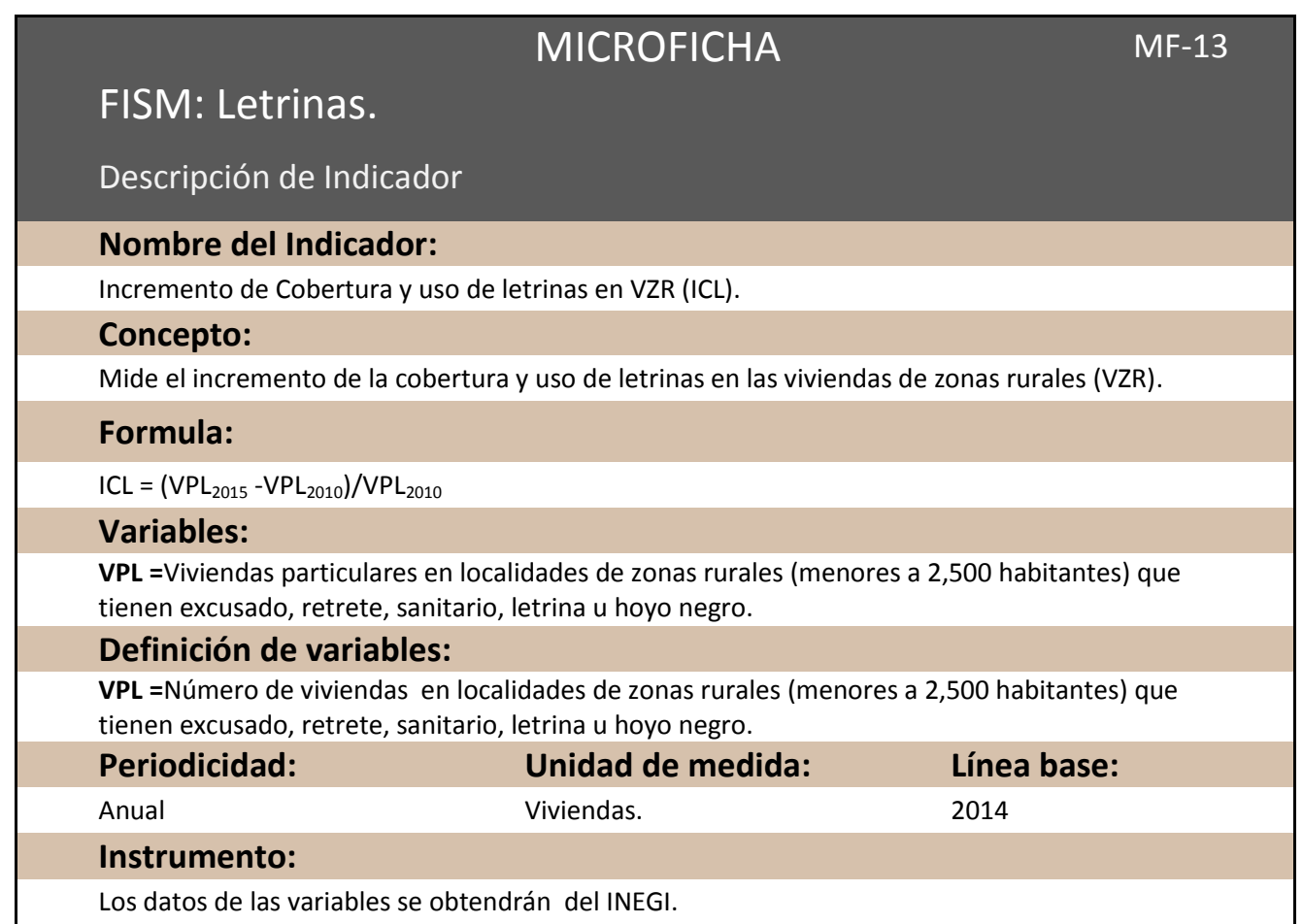

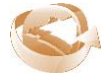

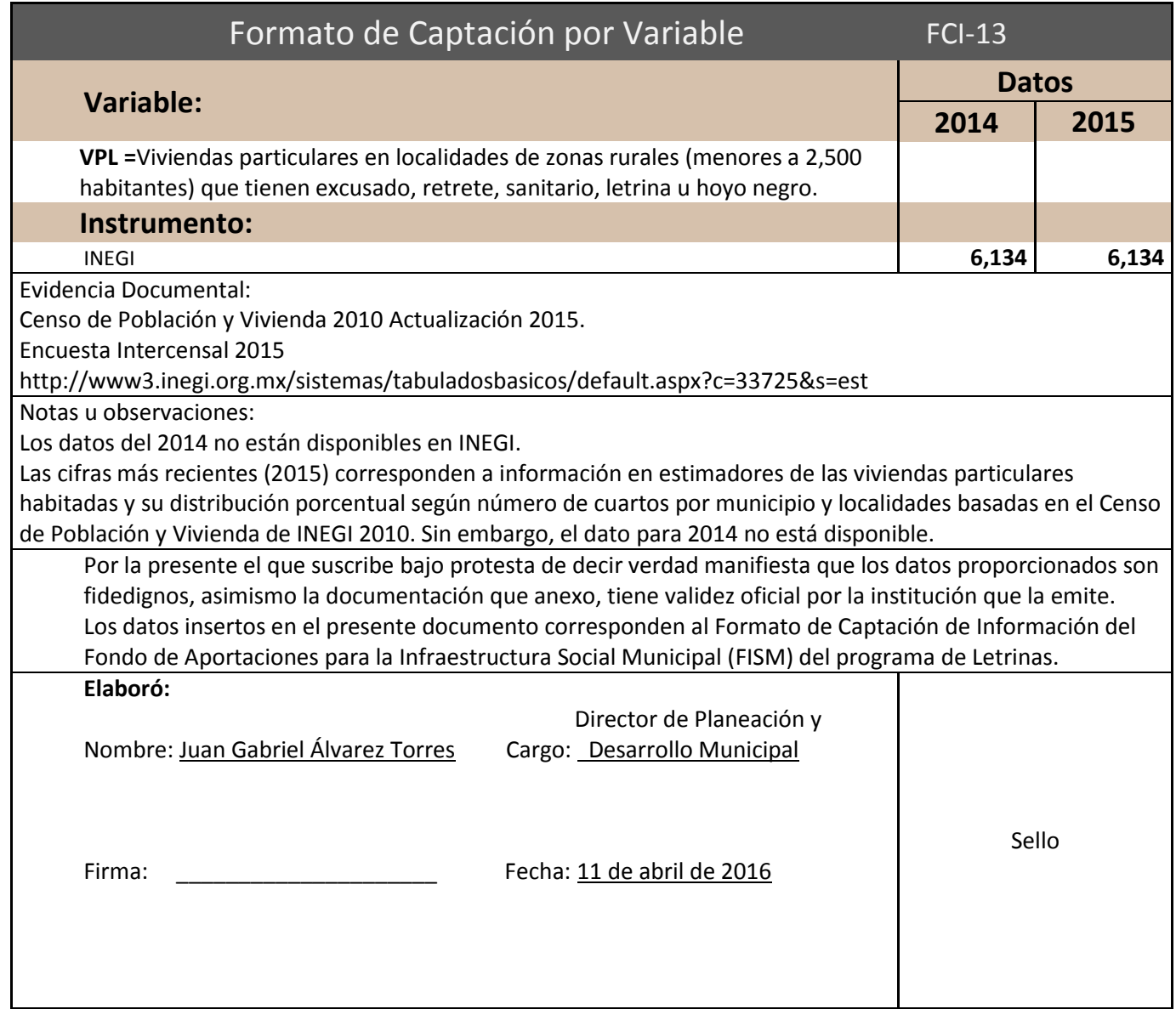

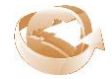

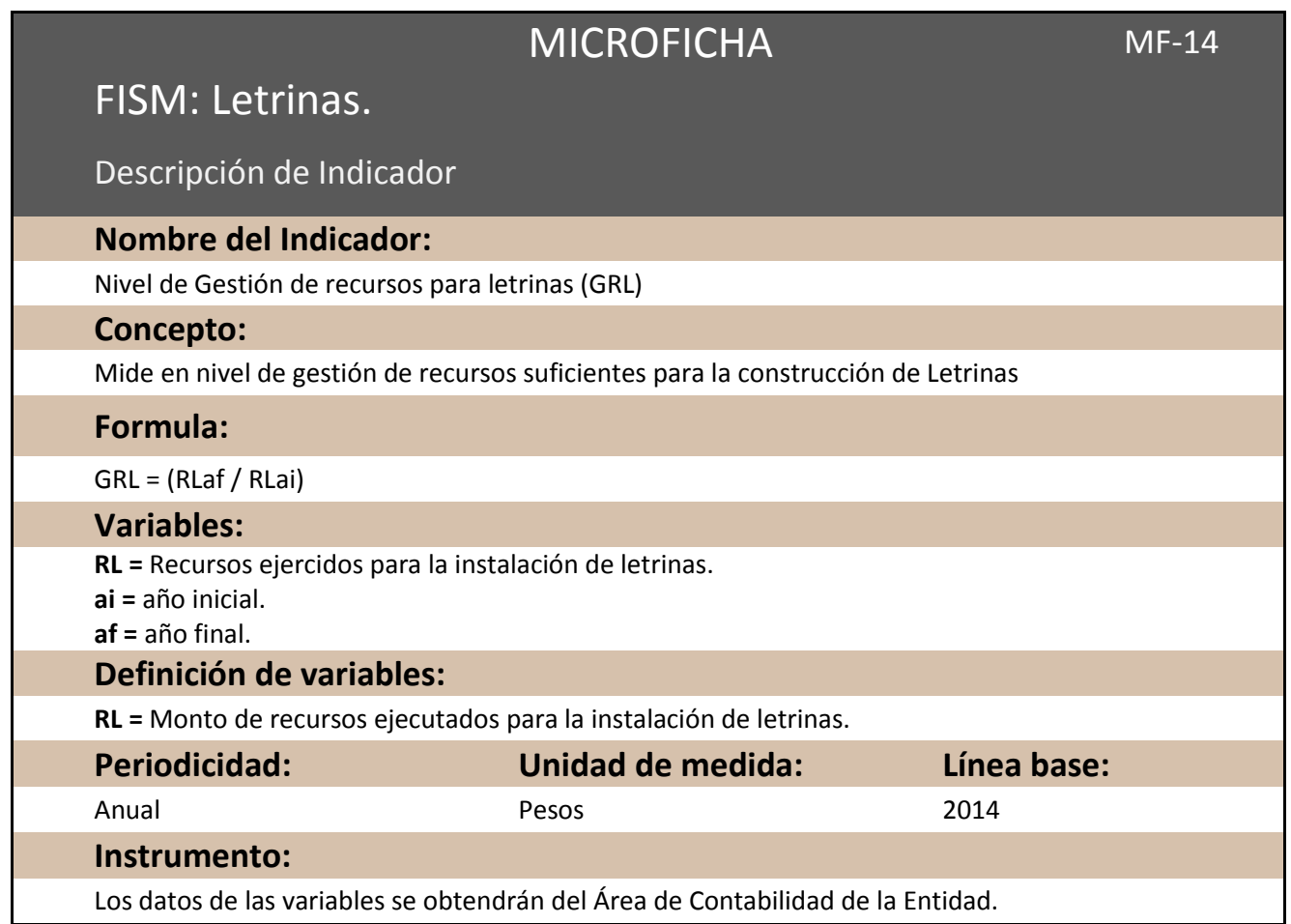

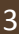

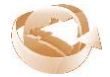

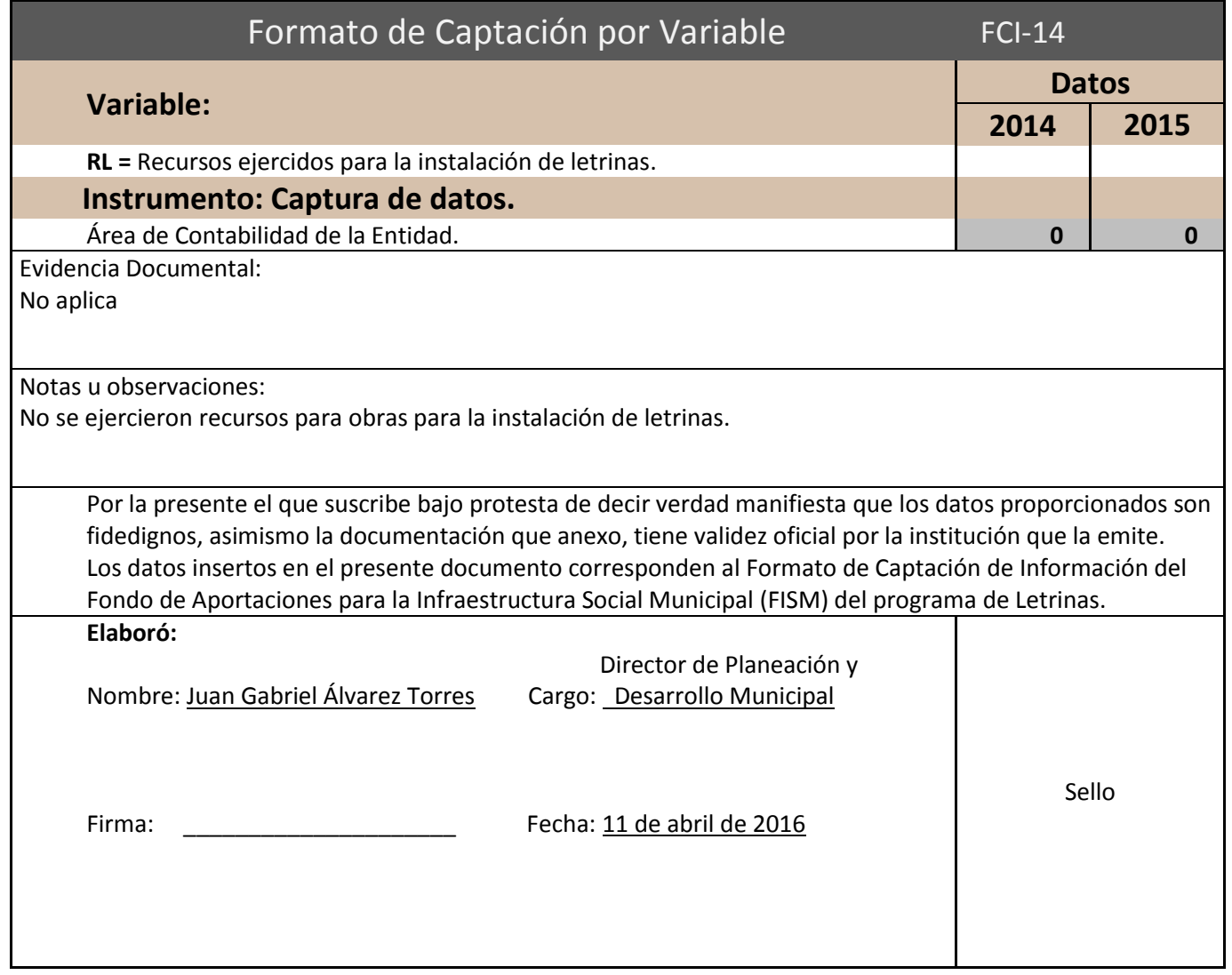

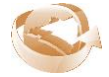

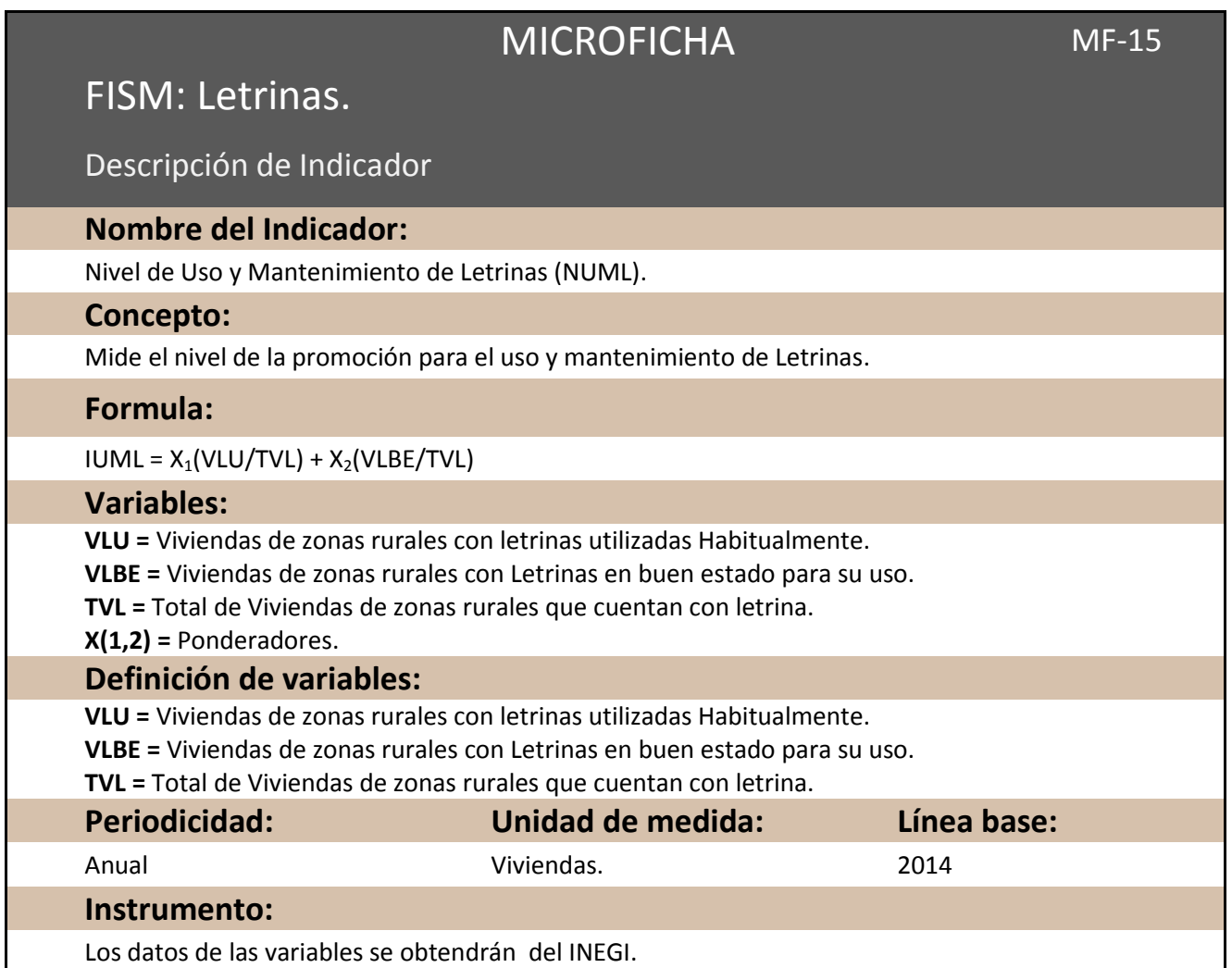

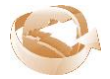

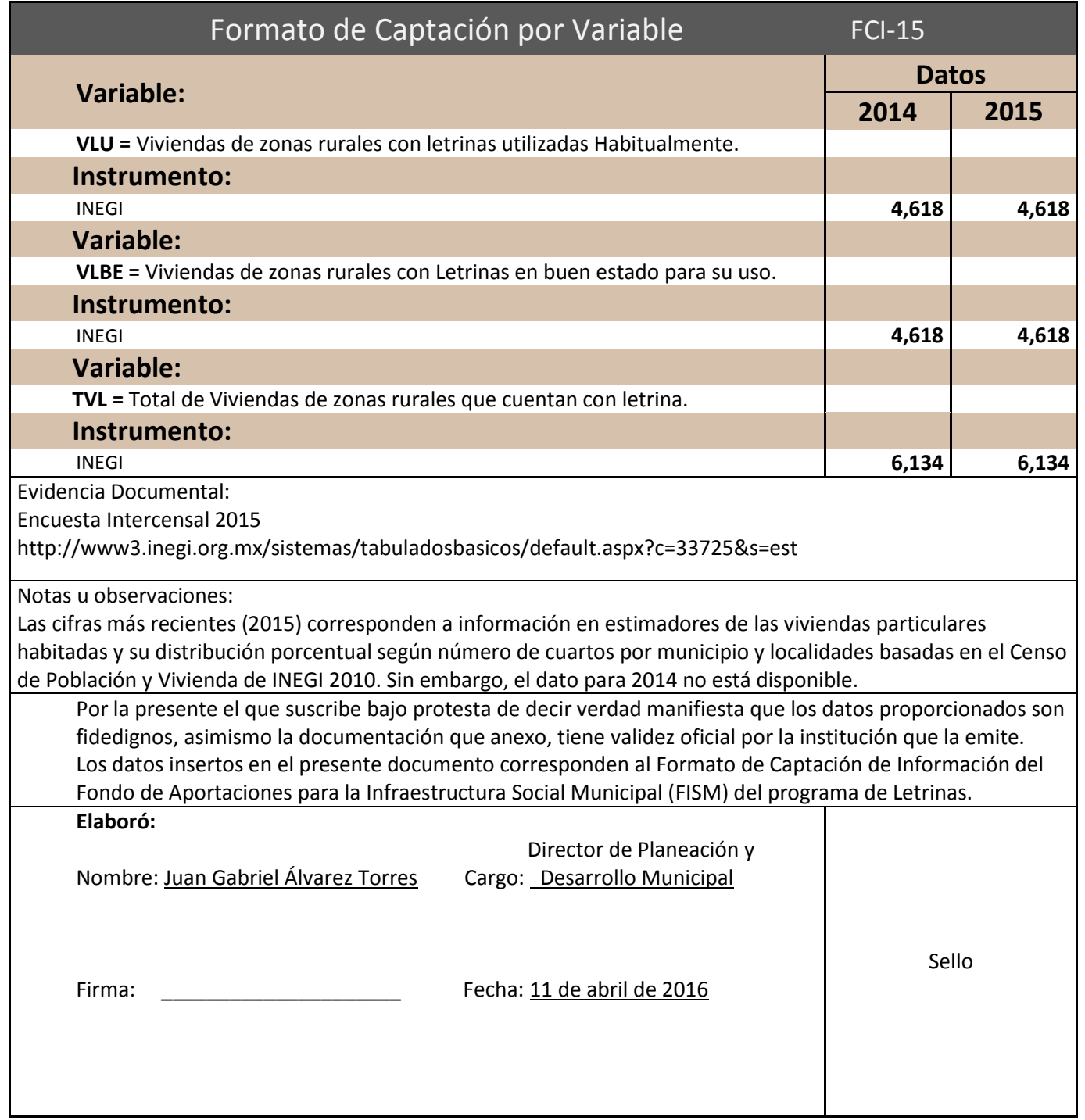

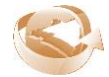

MICROFICHA MF-16

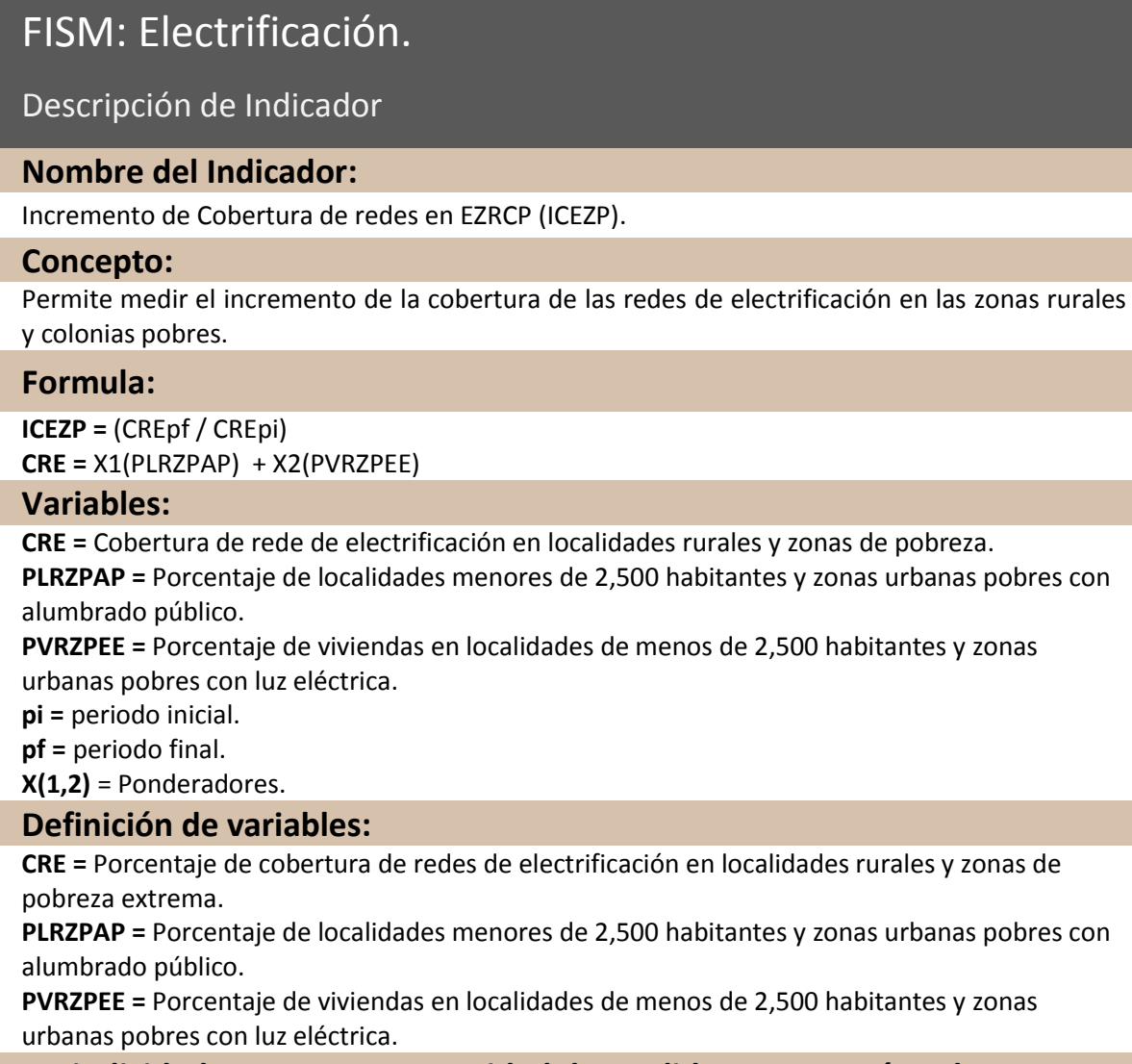

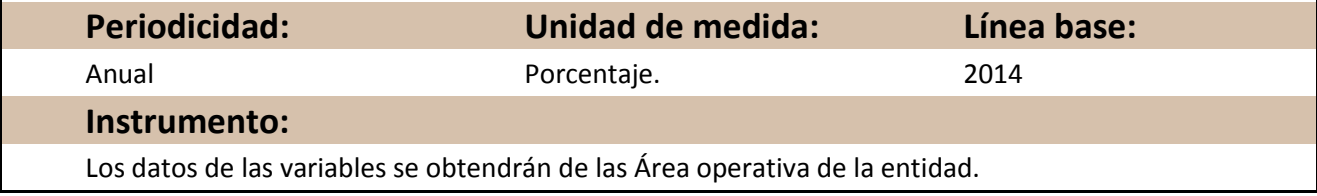

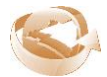

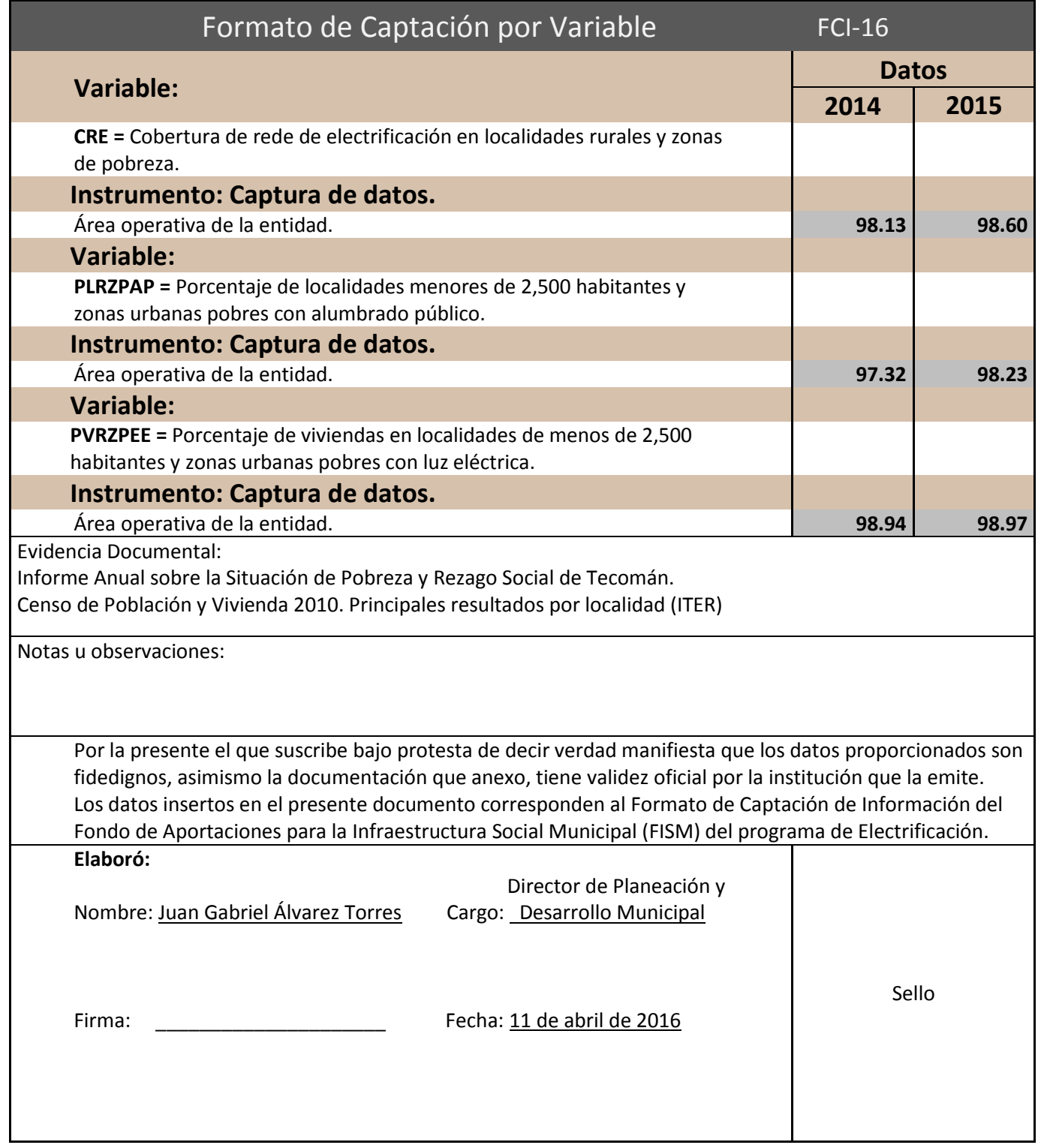

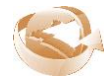

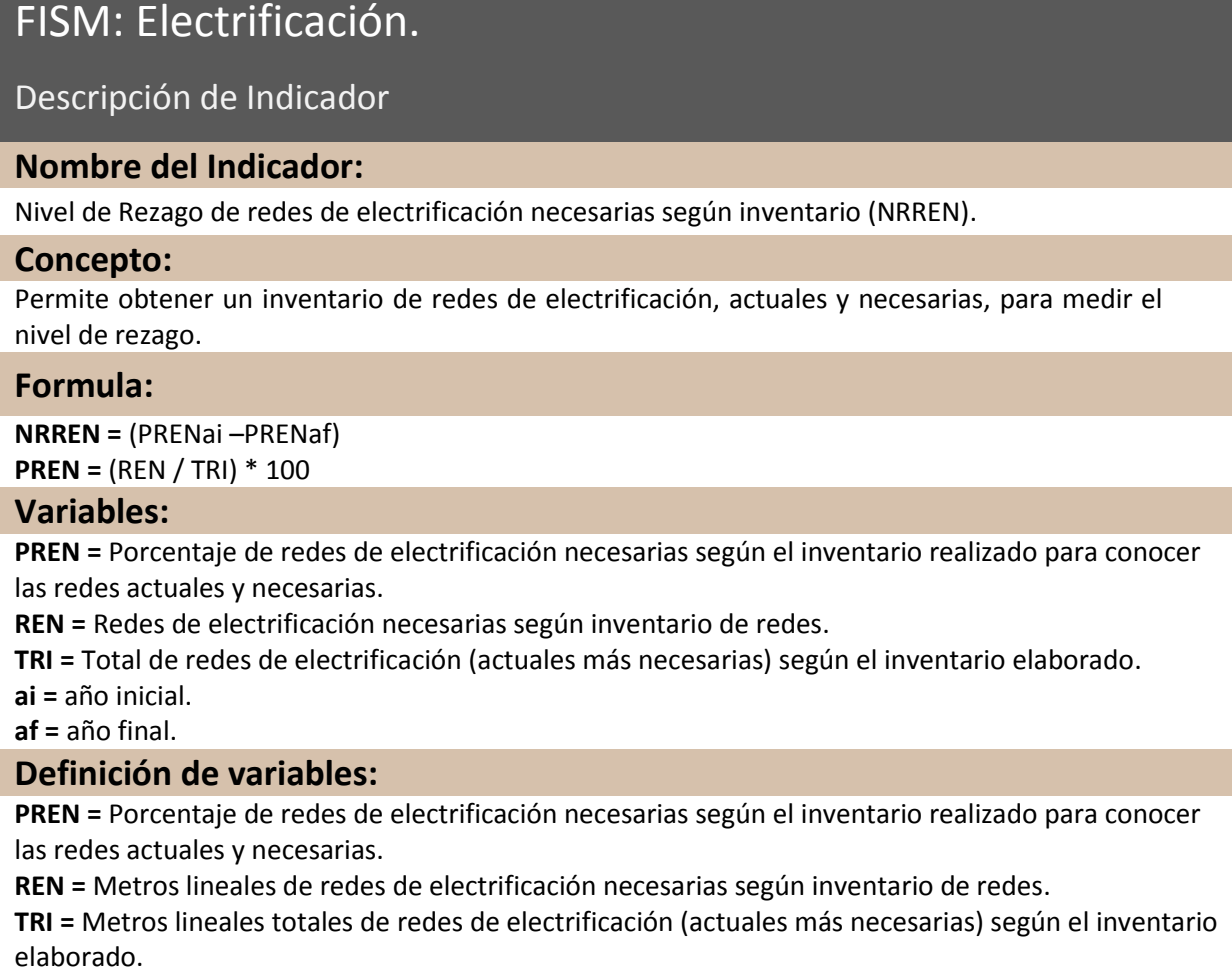

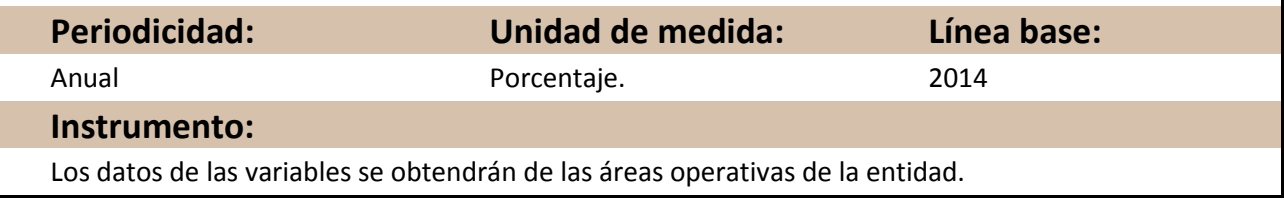

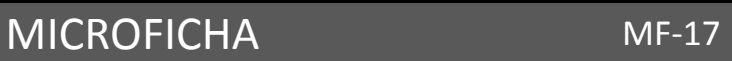

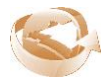

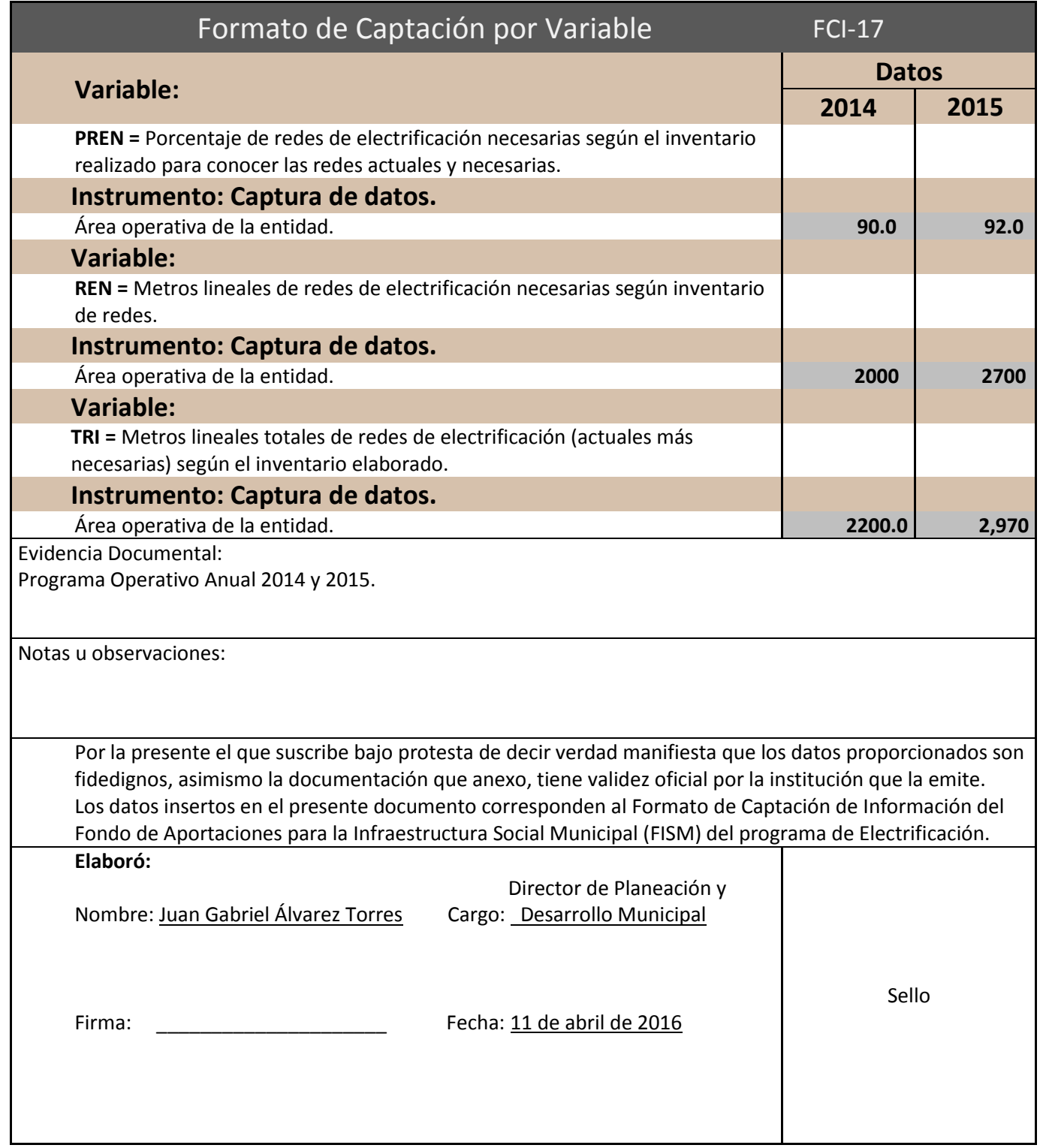

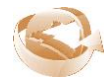

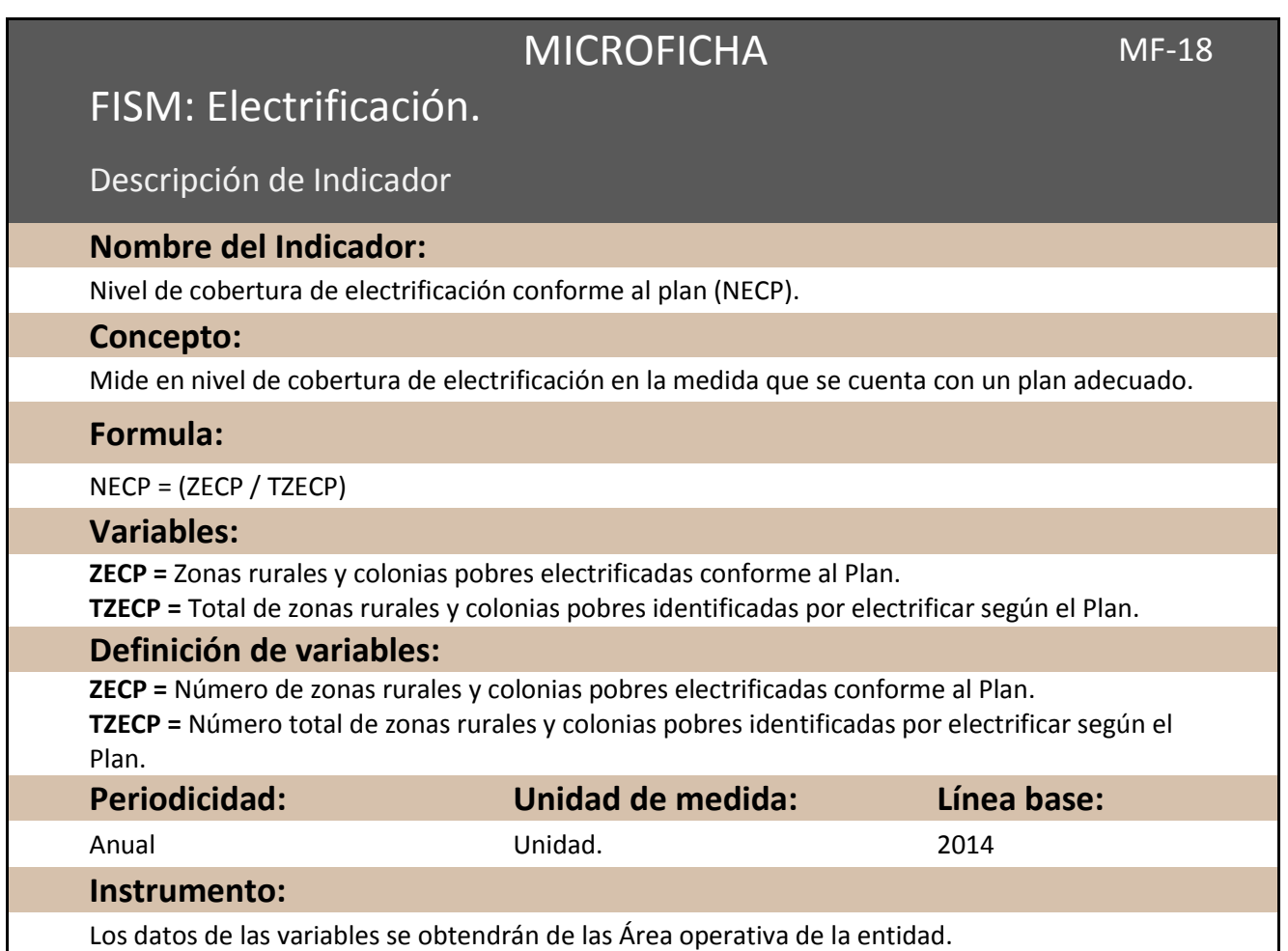

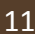

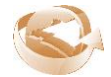

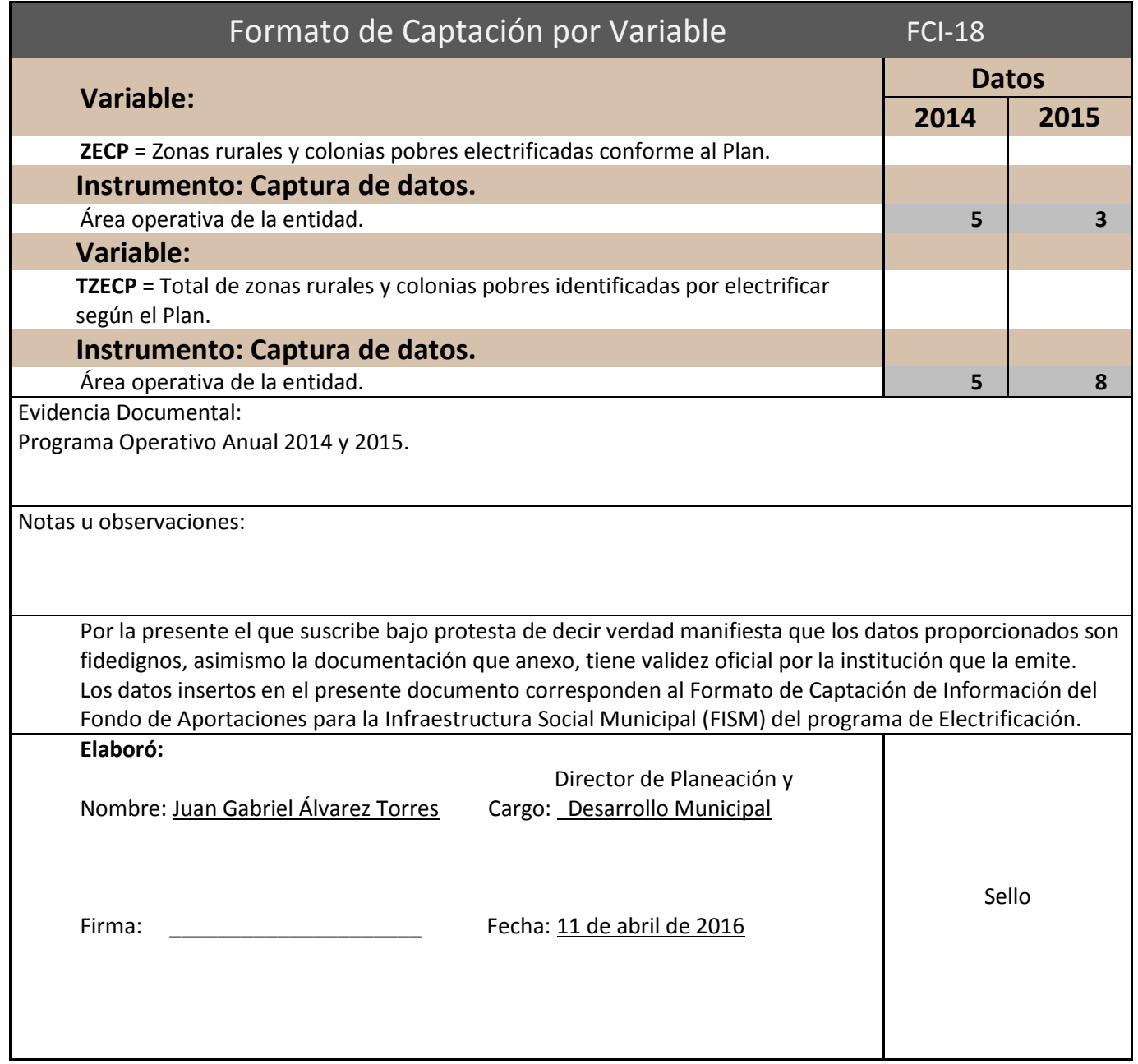

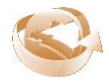

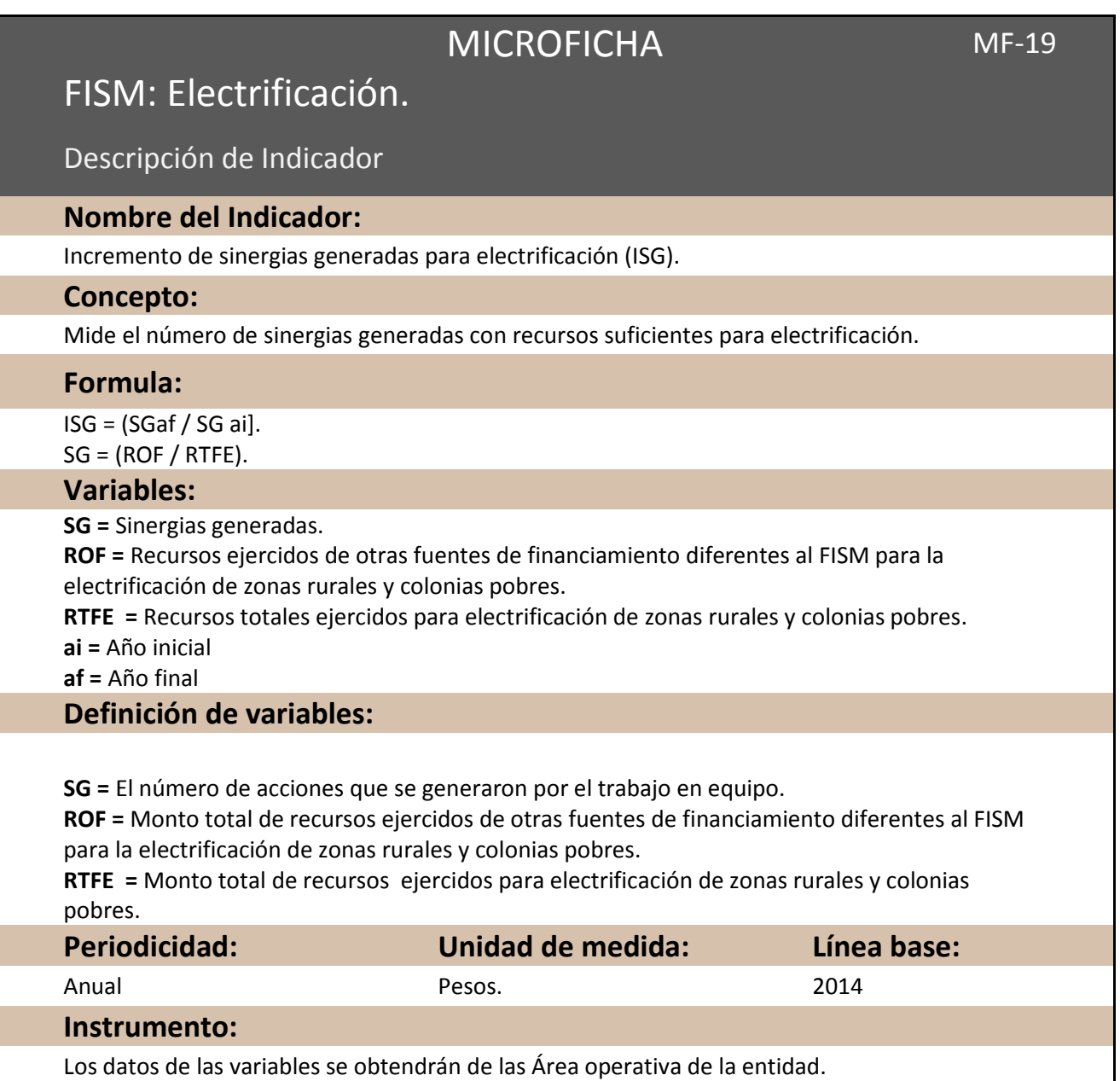

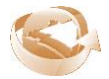

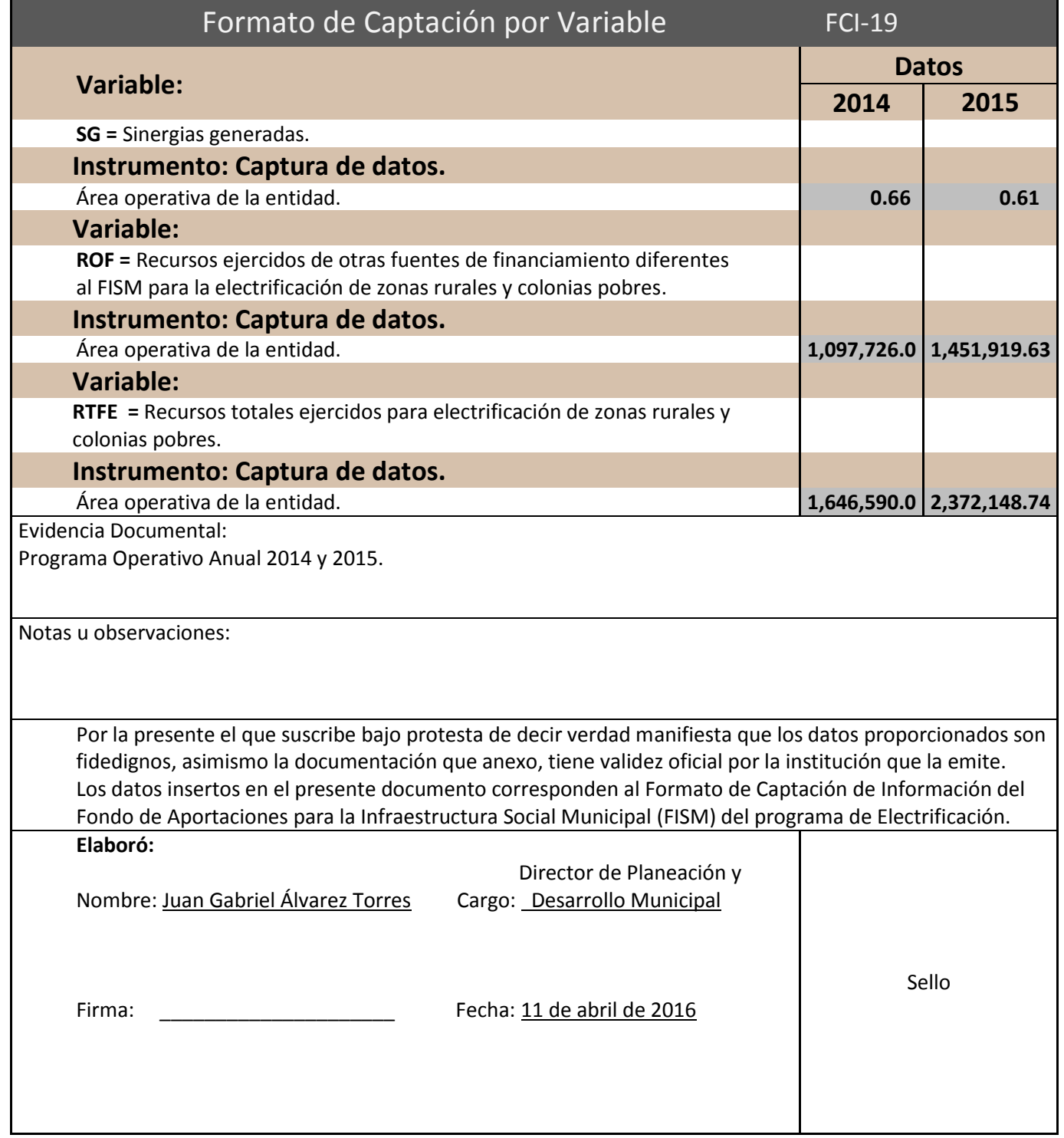

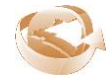

# MICROFICHA MF-20

## FISM: Vivienda.

Descripción de Indicador

### **Nombre del Indicador:**

Incremento de viviendas dignas en zonas rurales y pobreza extrema (IVD).

#### **Concepto:**

Logra medir en Población de zonas con rezago social y pobreza extrema la cantidad de familias con una vivienda digna.

#### **Formula:**

IVD = (PVDpf / PVDpi) PVD = X1(PVDT) + X2(PVSB) + X3(POC)

#### **Variables:**

**PVD =** Proporción de viviendas dignas en las zonas con rezago social y pobreza extrema. **PVPDT =** Proporción de Viviendas particulares habitadas de zonas con rezago social y pobreza extrema con piso diferente de tierra.

**PVSB =** Proporción de Viviendas particulares habitadas de zonas con rezago social y pobreza extrema que disponen de luz eléctrica, agua entubada de la red pública y drenaje.

**POC =** Promedio de ocupantes por cuarto en viviendas particulares habitadas de zonas con rezago social y pobreza extrema.

**pi =** periodo inicial.

**pf =** periodo final.

**X(1,2,3) =** Ponderadores.

#### **Definición de variables:**

**PVD =** Número de Viviendas dignas en las de zonas con rezago social y pobreza extrema.

**PVPDT =** Número de Viviendas particulares habitadas de zonas con rezago social y pobreza extrema con piso diferente de tierra.

**PVSB =** Número de Viviendas particulares habitadas de zonas con rezago social y pobreza extrema que disponen de luz eléctrica, agua entubada de la red pública y drenaje.

**POC =** Número promedio de ocupantes por cuarto en viviendas particulares habitadas de zonas con rezago social y pobreza extrema.

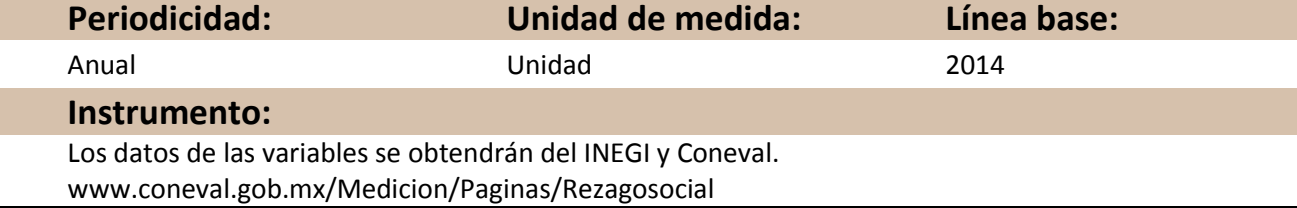

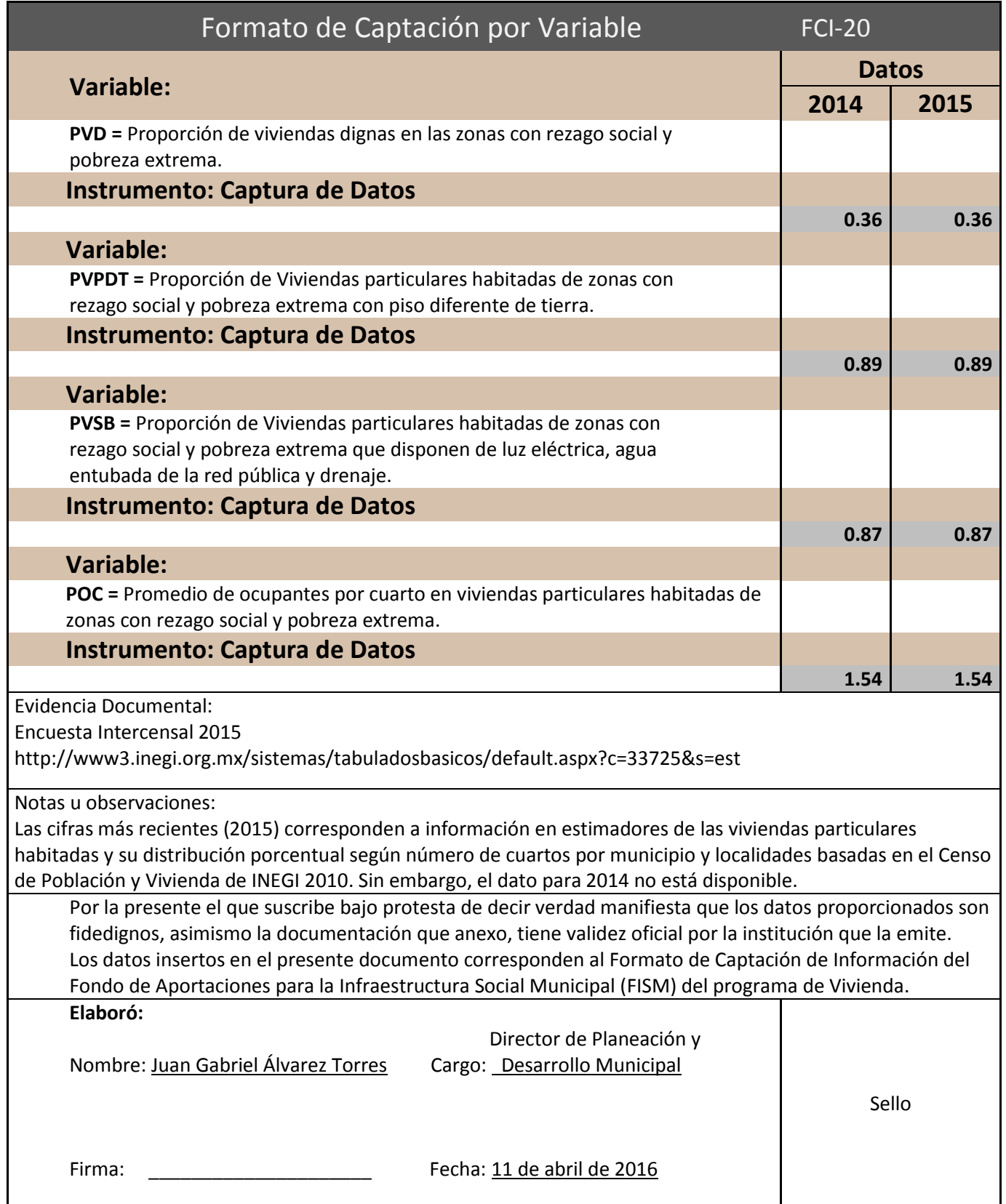

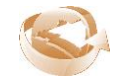

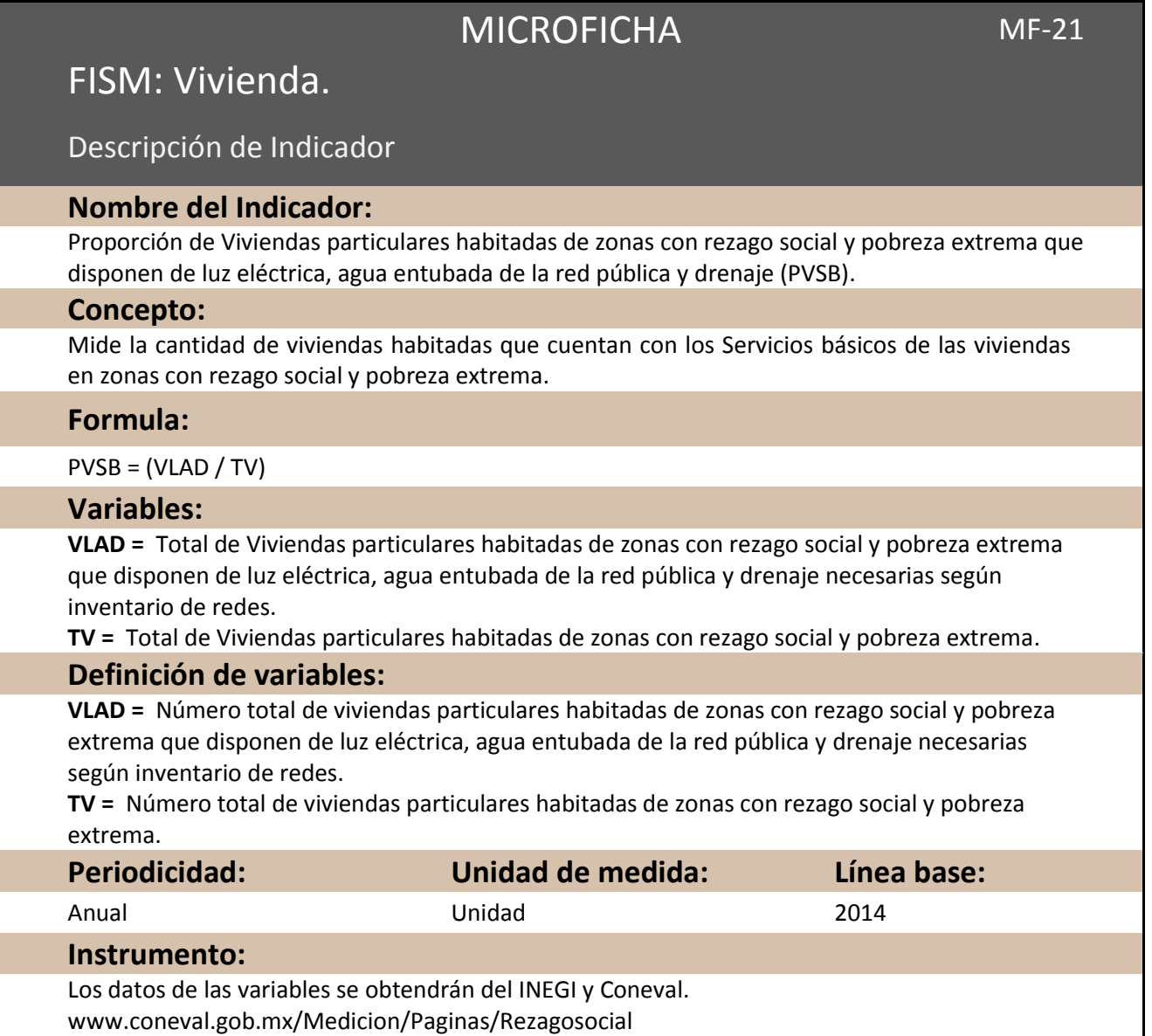

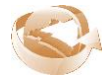

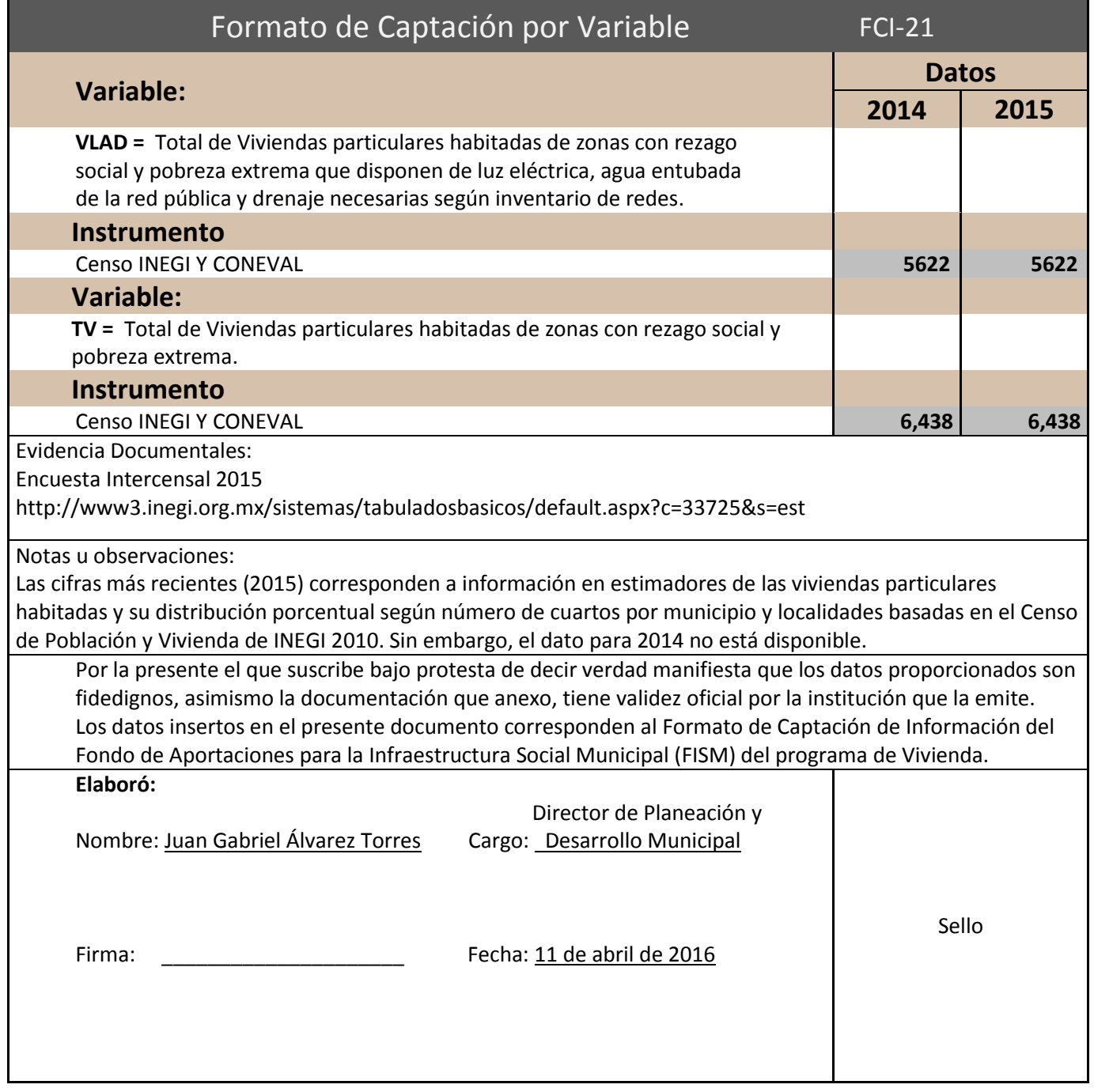

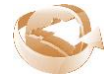

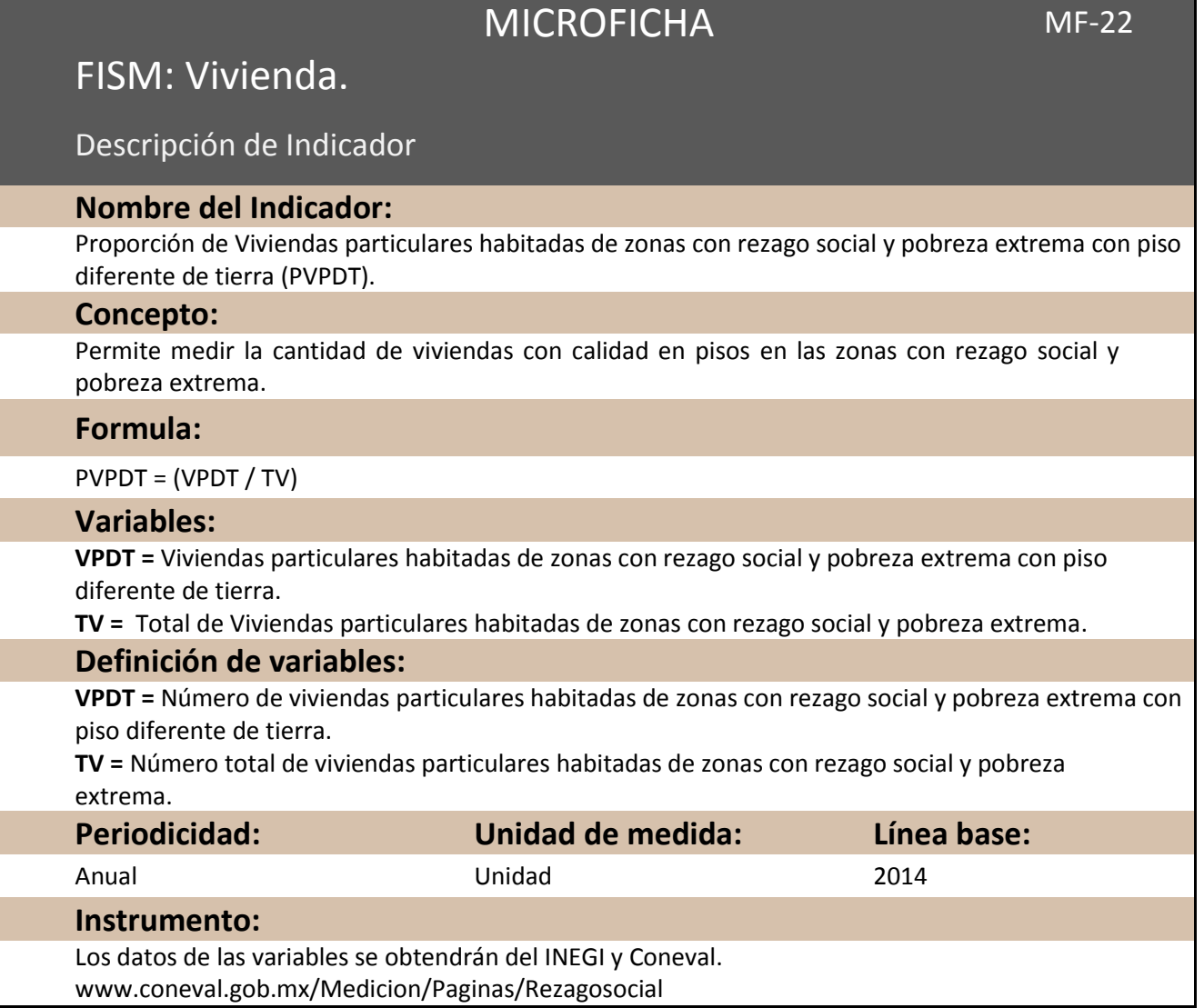

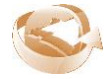

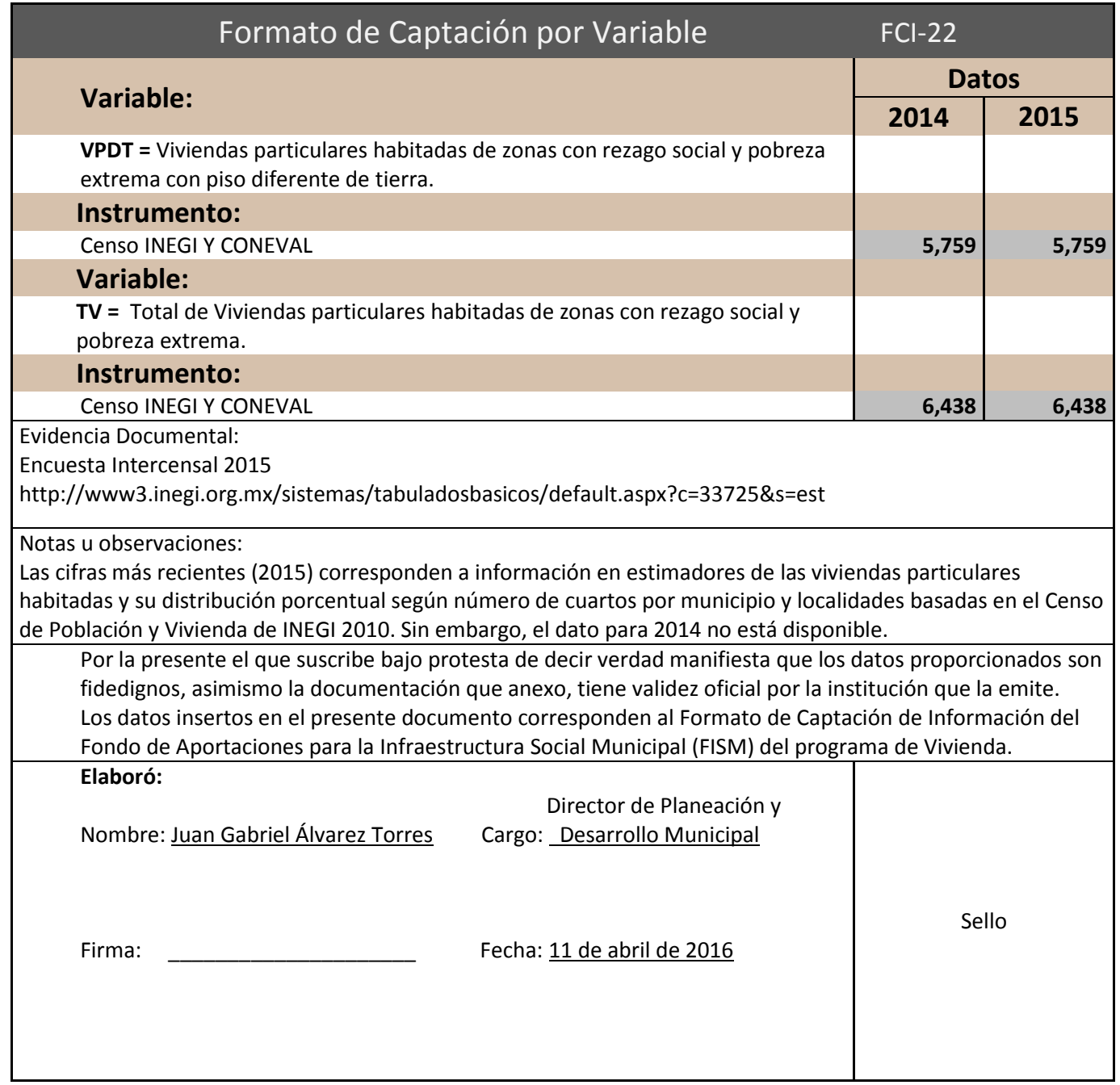

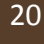

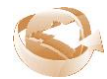

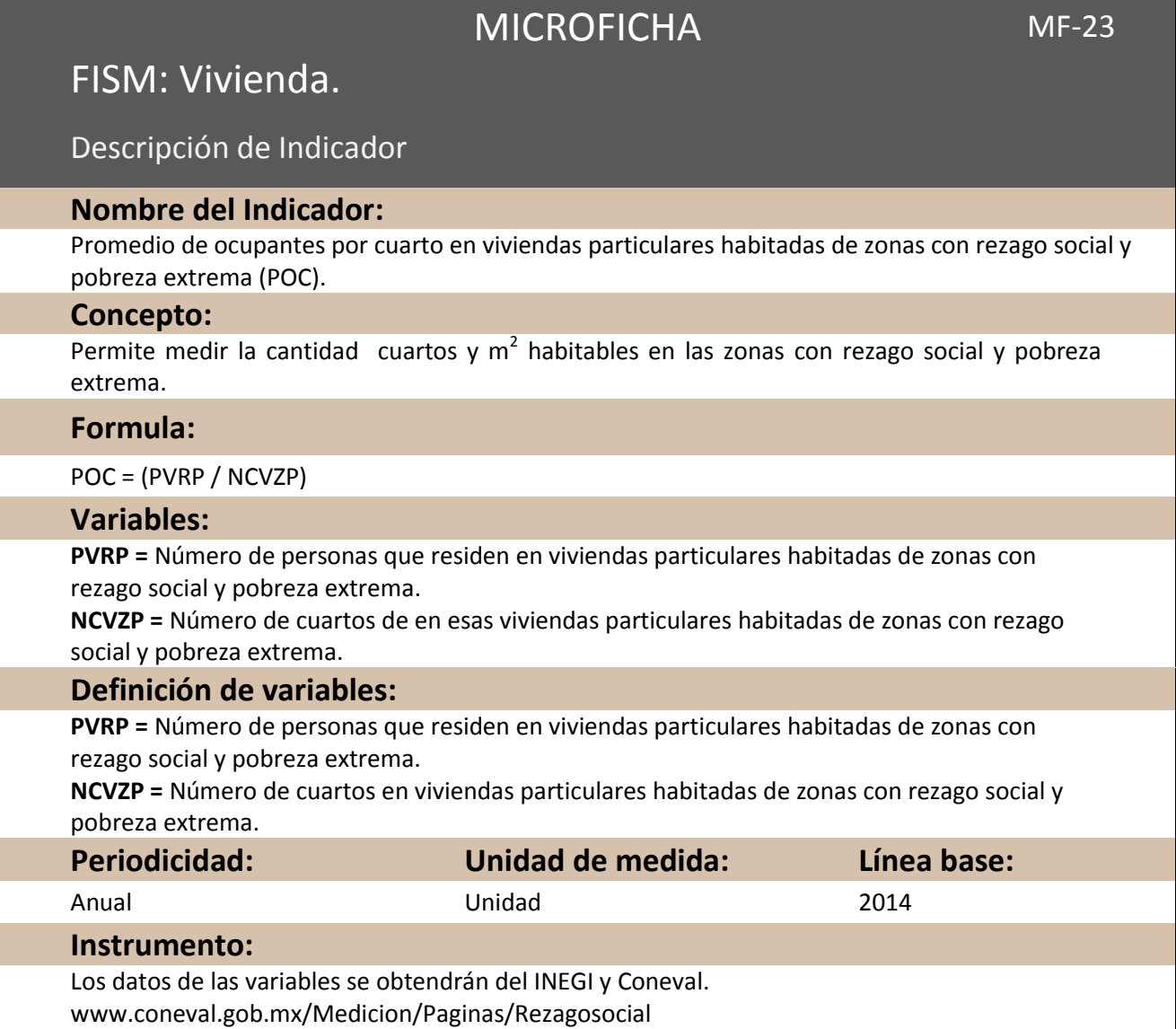

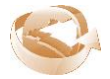

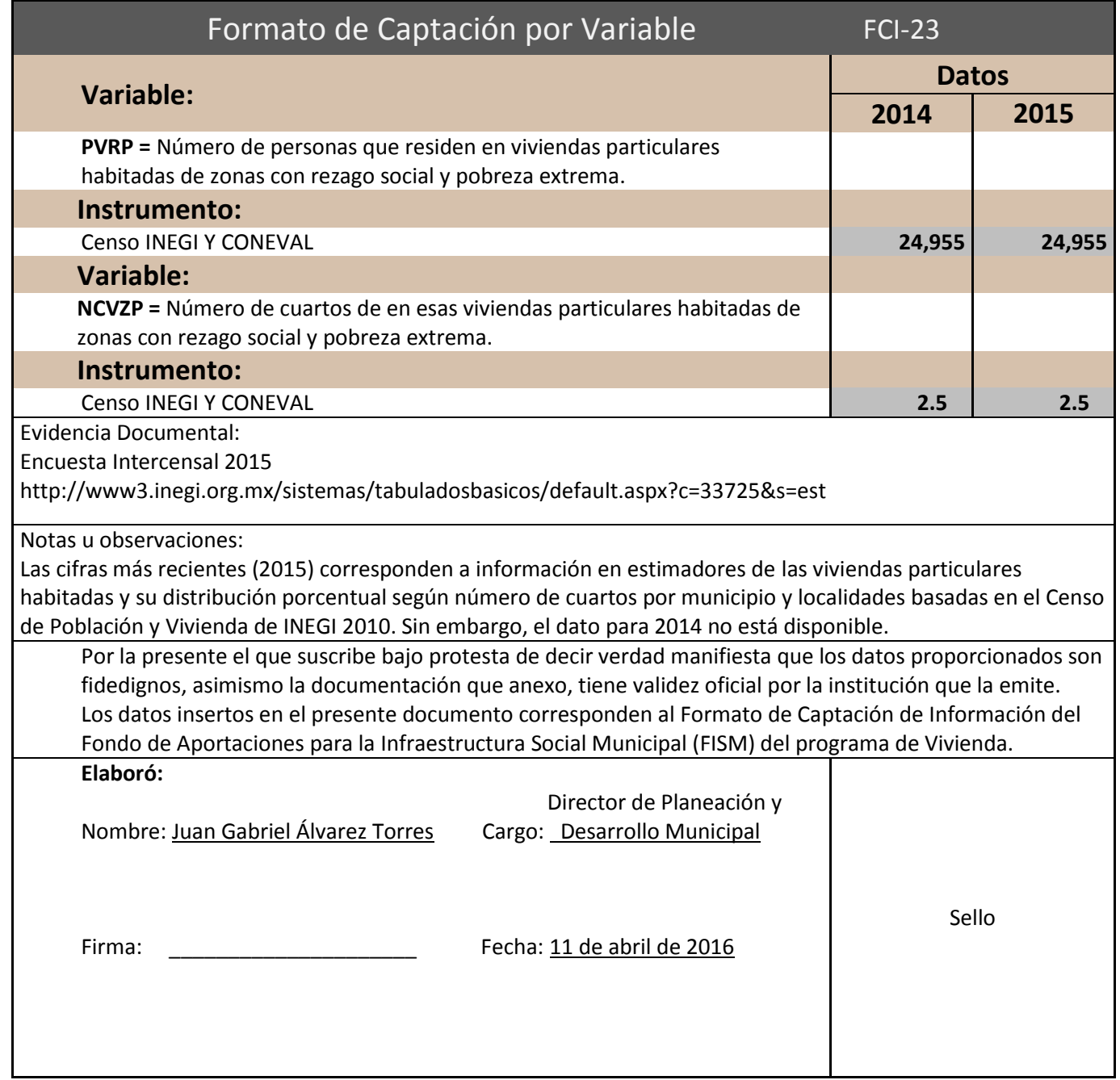

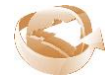